## 技術ノート KGTN 2020110401

## 現 象

[GGH5.X-6.X] PW (プログラム・ウインドウ) からアプリケーションを起動した直後に、自動的に PW を最背面 表示または最小化する設定があれば知りたい。

## 説 明

PW は汎用的にアプリケーションを起動するツールですので、そのような設定はありません。特定のアプリケー ションのみを利用すること目的であれば、ログオン時のパラメタでその 「特定のアプリケーション」 を指定するこ とで、PW を表示することなくアプリケーションを起動することが出来ます。

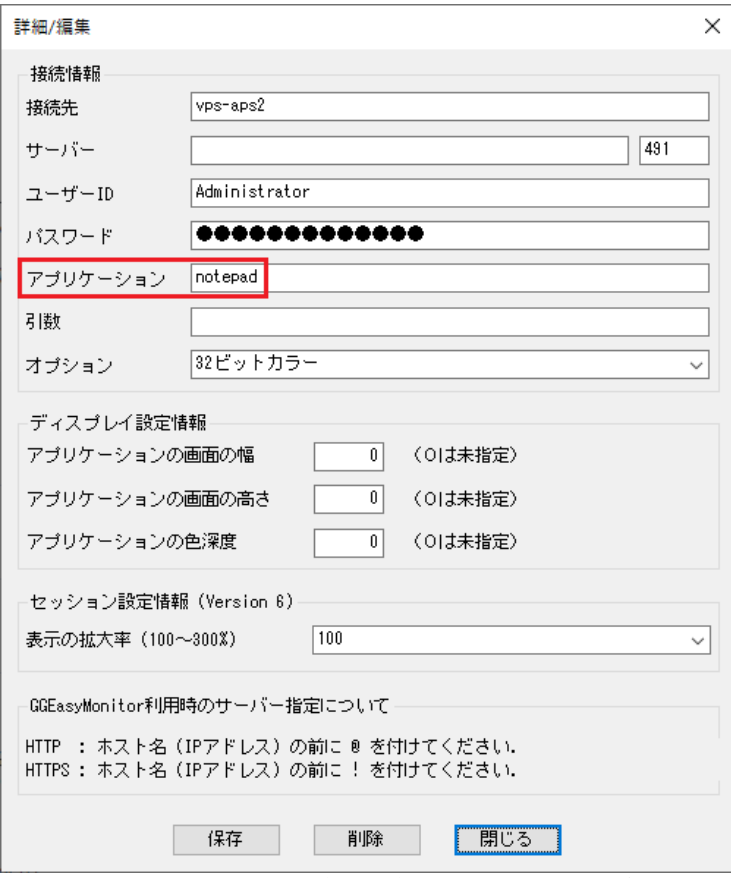

GGEasyLogon で Notepad (メモ帳) を直接起動する設定例

Last reviewed: Nov 04, 2020 Status: DRAFT Ref: NONE Copyright © 2020 kitASP Corporation